## **Sketch Relations**

*Description:* Sketch relations help to define a sketch entity by relating them or constraining them to other sketch entities. Sketch relations can either be added or assumed by SolidWorks through built in features (the polygon tool).

*Note: All relations can be seen and edited by using the display/delete relation icon. Selecting multiple entities will make the property manager window pop up and will display the relations between the selected entities (ctrl + left click selects multiple entities).*

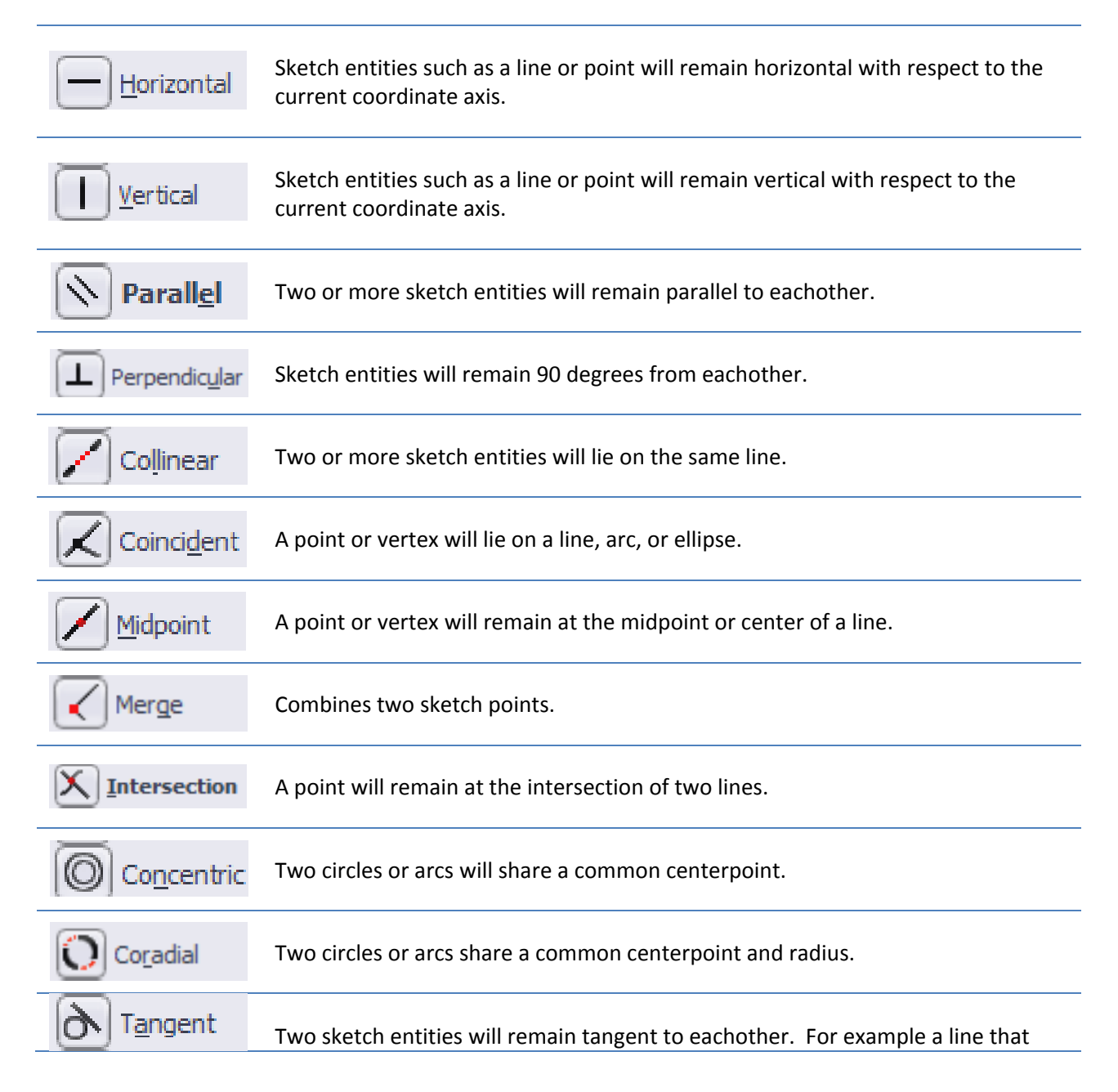

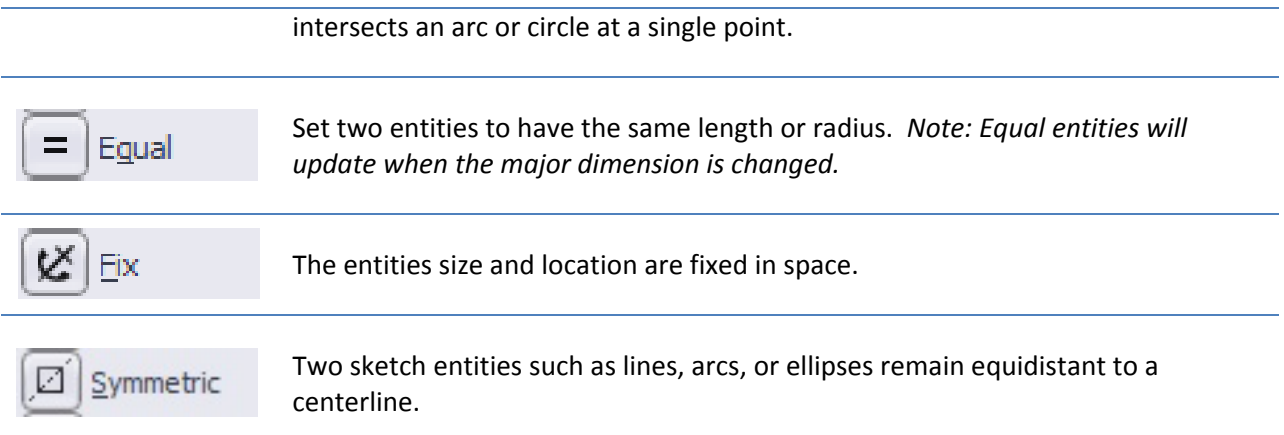